https://www.100test.com/kao\_ti2020/144/2021\_2022\_Linux\_E5\_BF \_85\_E9\_A1\_c103\_144316.htm Linux

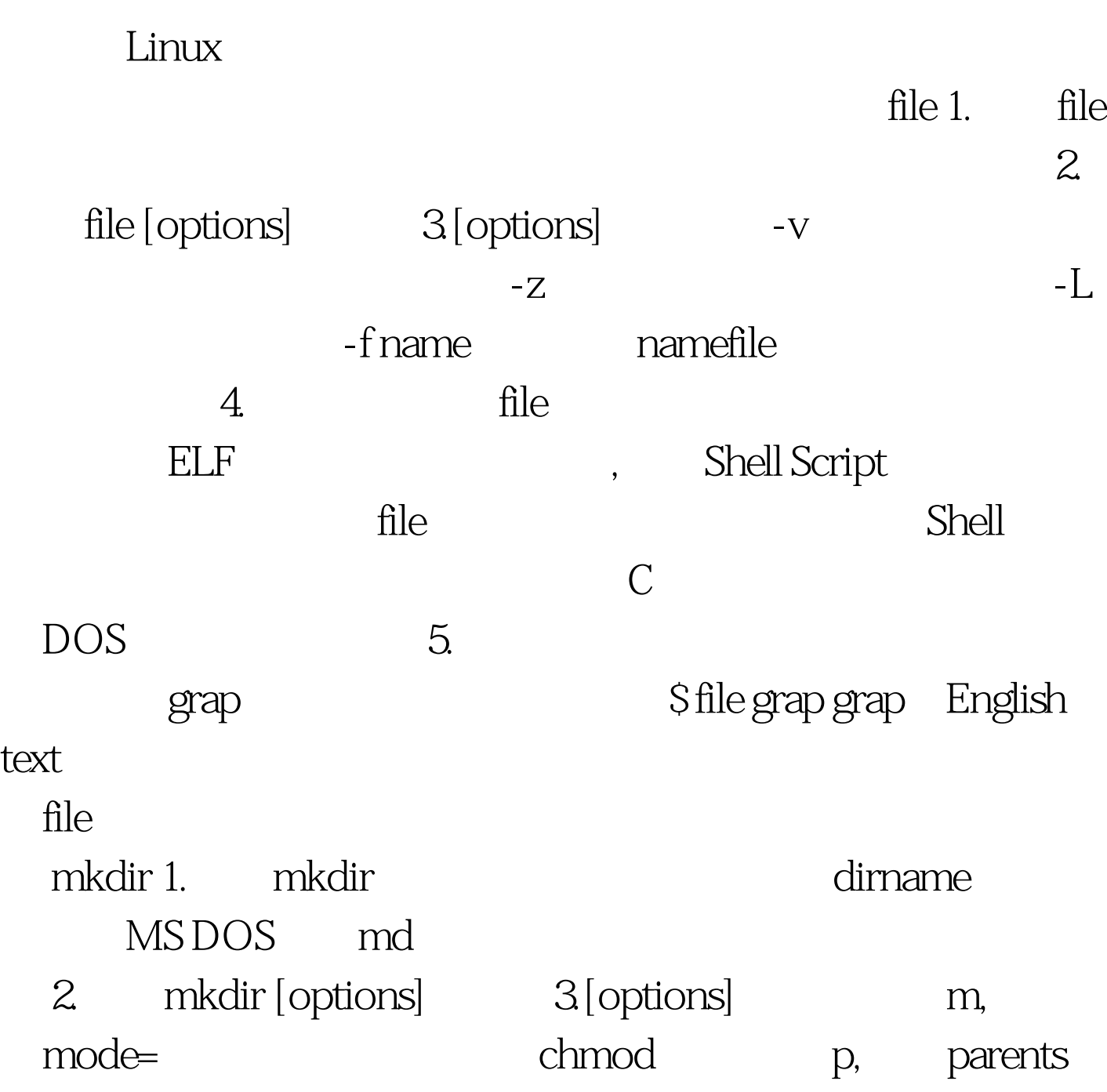

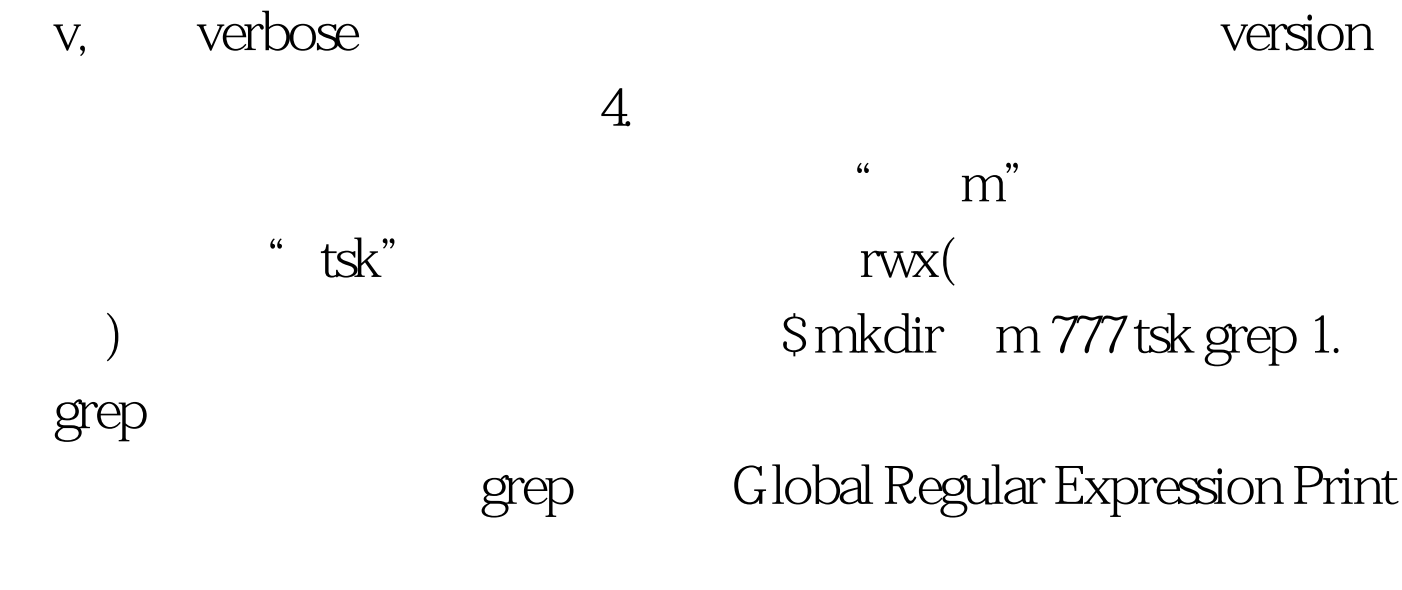

## $100Test$ www.100test.com